## SAP ABAP table J\_7LSONDKOND {ALV Structure for Special Conditions}

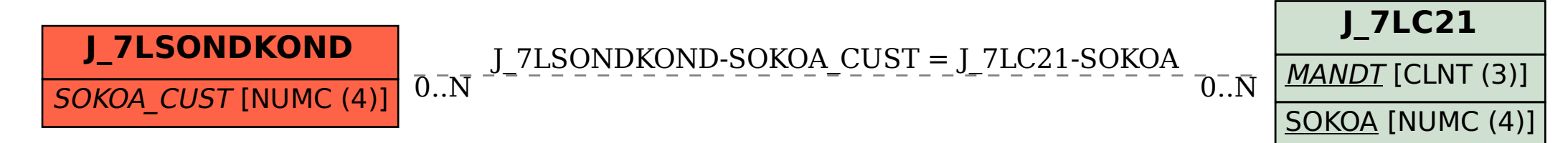